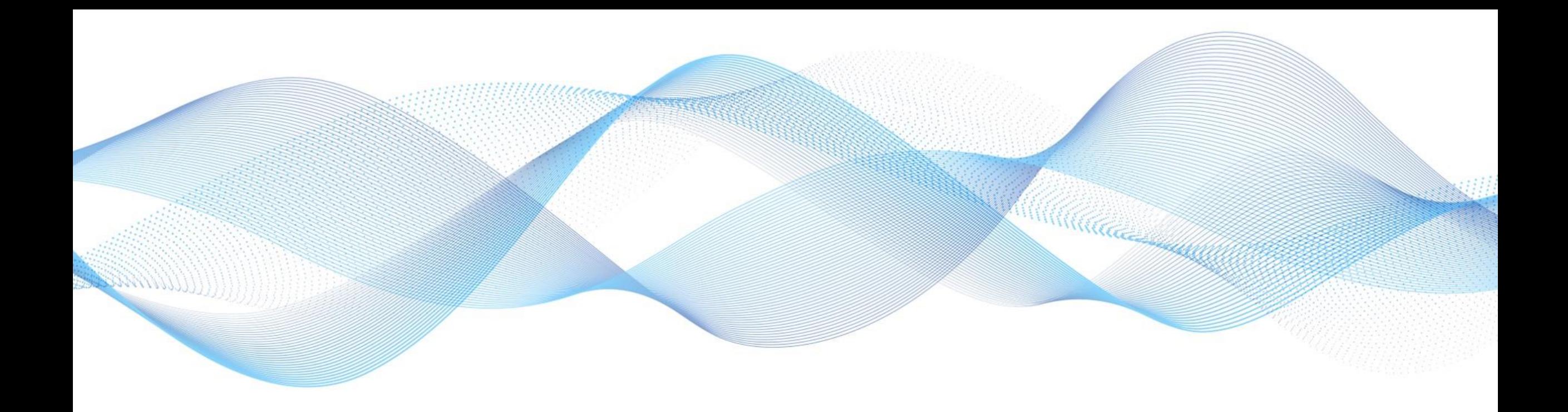

#### **Turn Data Chaos into Data Value with SAP Datasphere**

March 08, 2023 SAP

Public

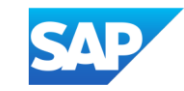

## Data needs context for better business decision-making

Innovation has happened in silos

Data, especially metadata, has been removed from its context

There's been a fundamental error-focusing solely on technology rather than the data

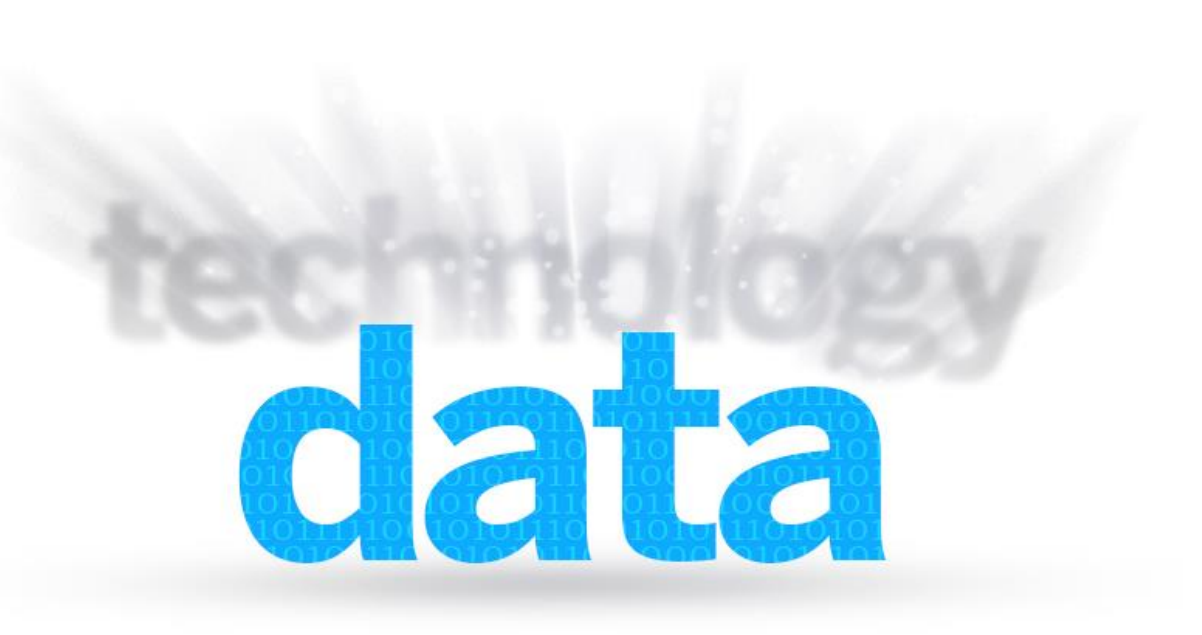

### (Multi-) cloud brings new opportunities and challenges

New data sets spawn new projects

On-premises sources remain

Complexity has increased, shifting governance and integration work back to customers

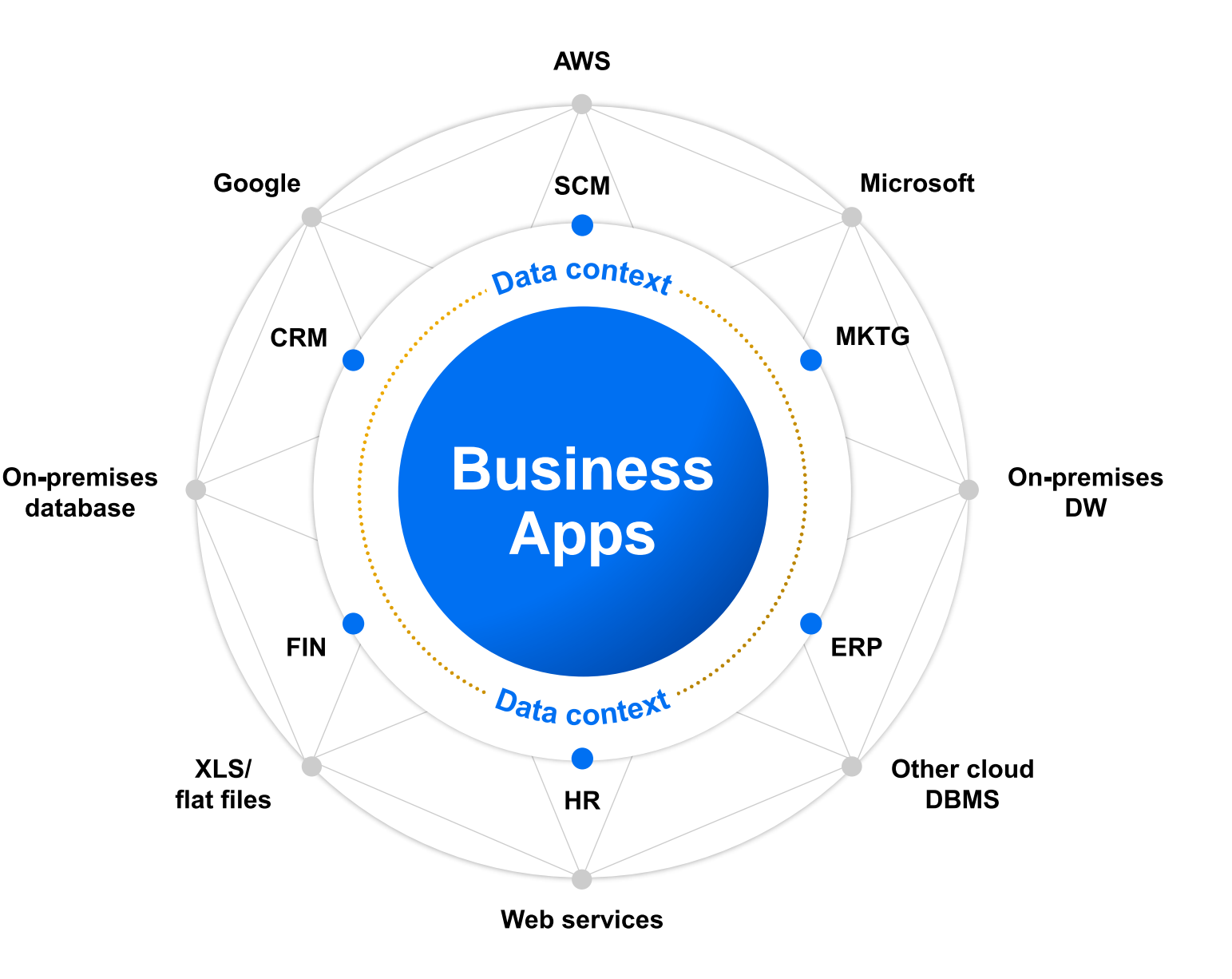

#### Universal yet opposing data needs for business and technology stakeholders

#### Technology Needs **Net All Accepts** Business Needs

**Centralized governance** (data, financial, privacy and compliance)

**Simplification** of the ever-growing data landscape

**Self-service** access to trusted business data-delivered in business terms

**Real-time** data to support business apps, insights, and analytics across hybrid and multi-cloud

### **SAP Datasphere is the foundation for** a business data fabric architecture

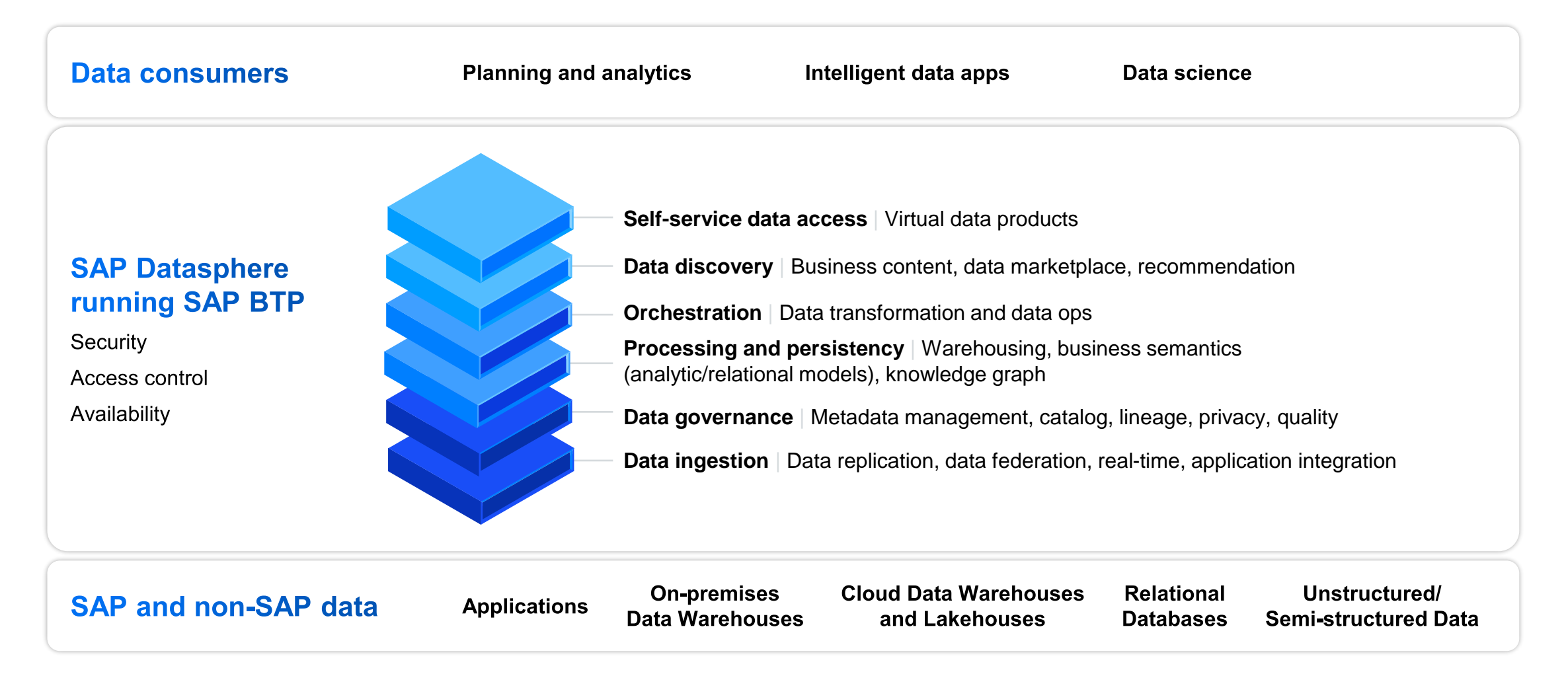

#### **Together with our open data partners**

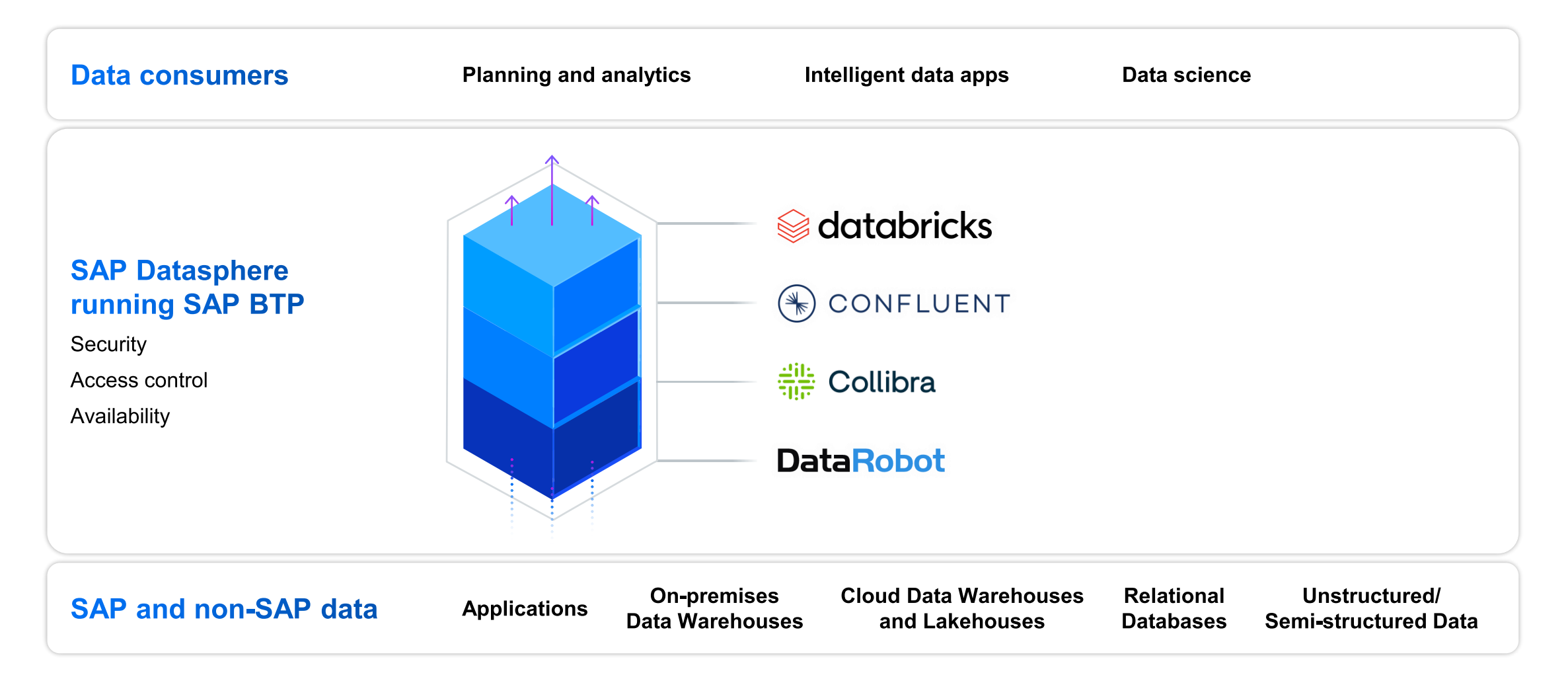

#### **SAP Datasphere. High-level Component Overview**

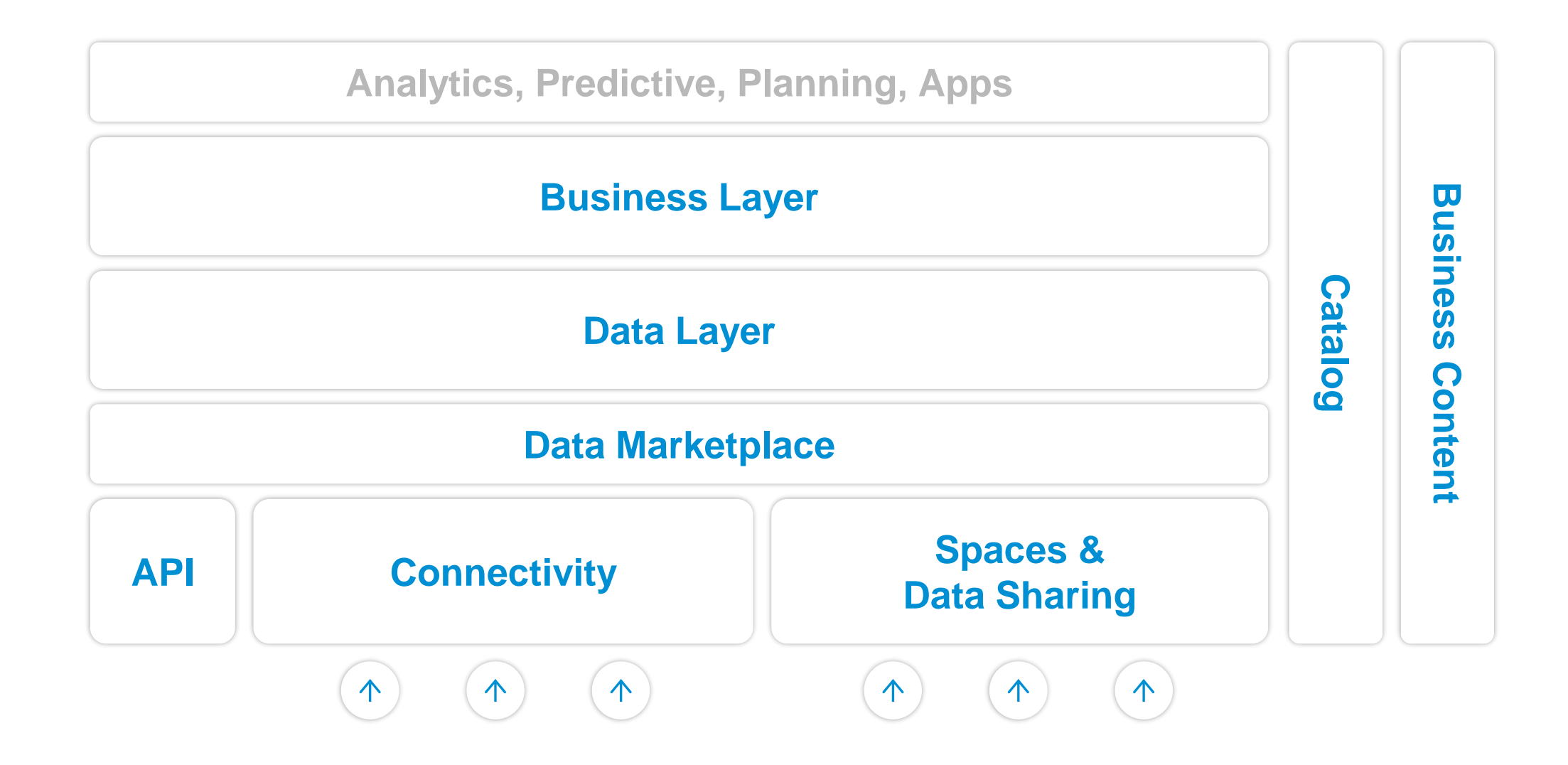

#### **Evolving SAP Data Warehouse Cloud** towards a business data fabric

**Key features of SAP Datasphere** 

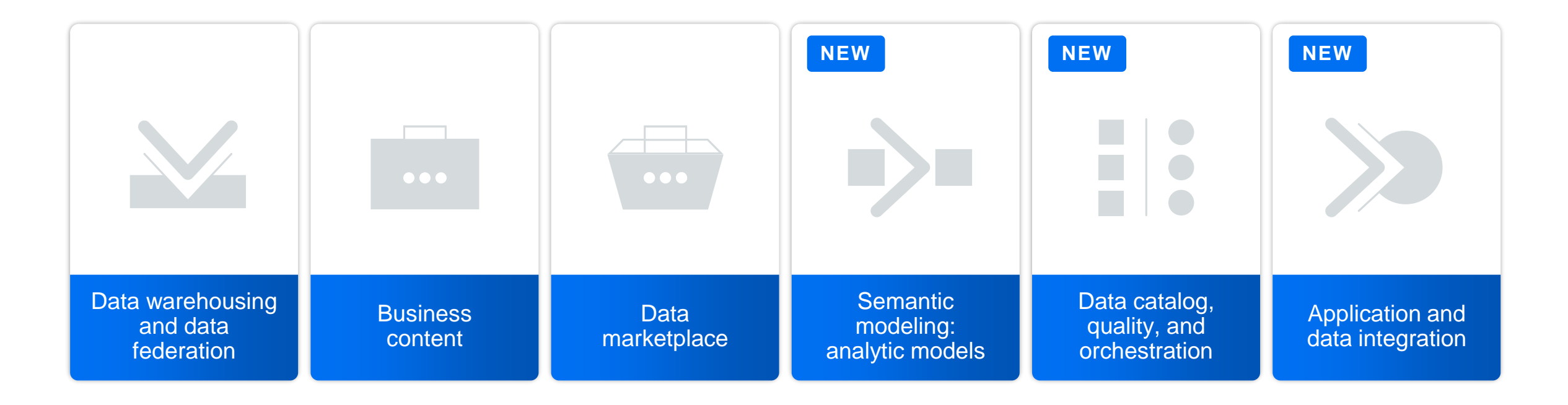

#### **SAP Datasphere. Selected Powerful Features**

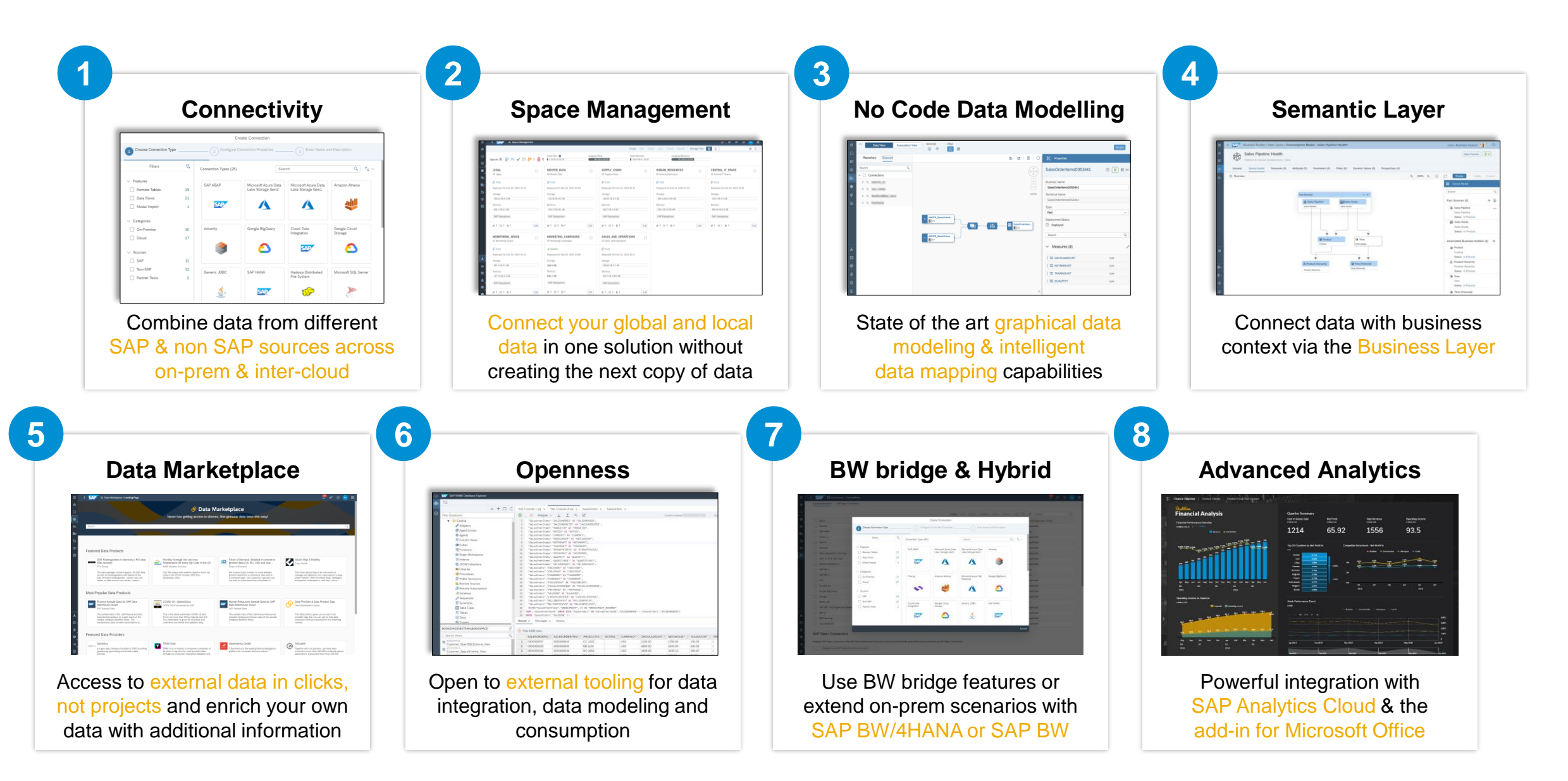

## **Demo**

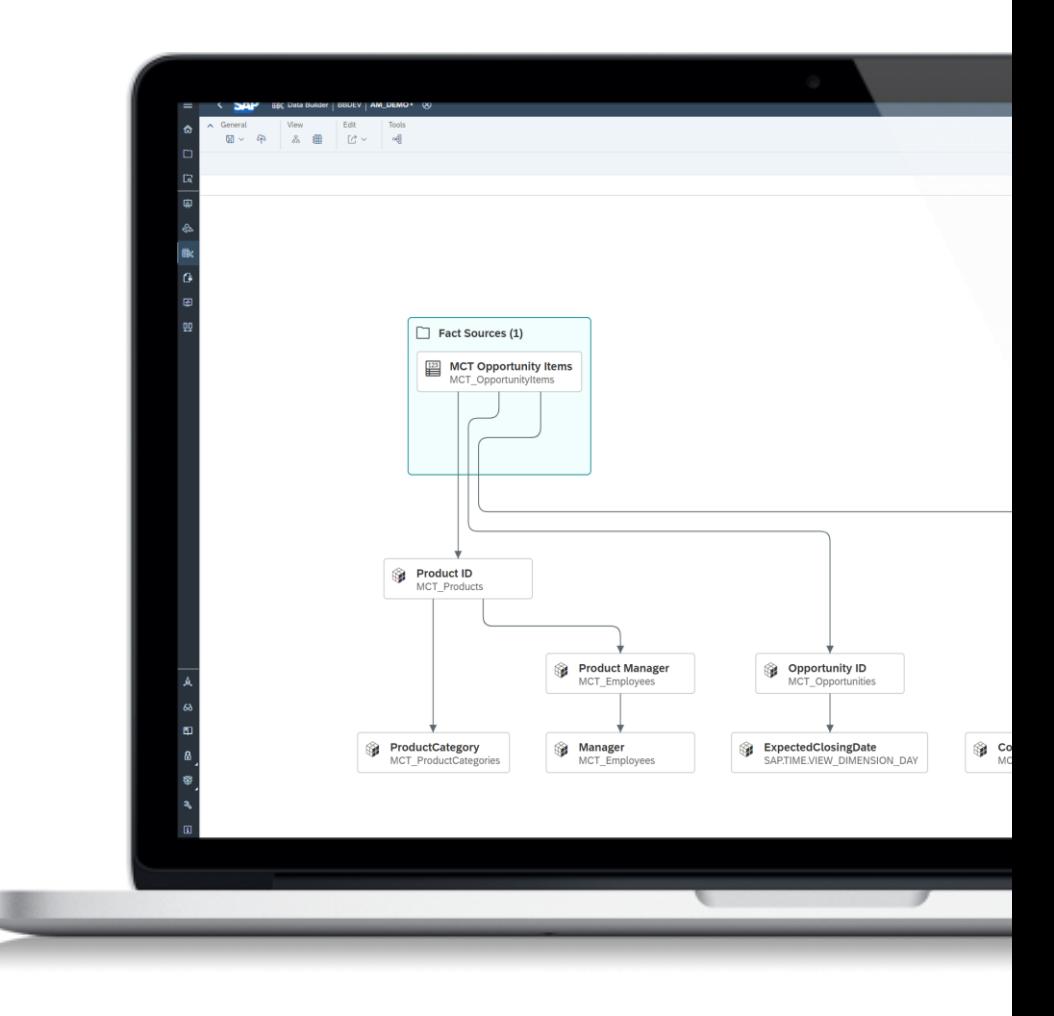

#### **Welcome Datasphere**

#### Why a business data fabric

Maximize valuable business context of mission-critical processes in real-time

Accelerate trusted decisions

Leverage existing skills and projects

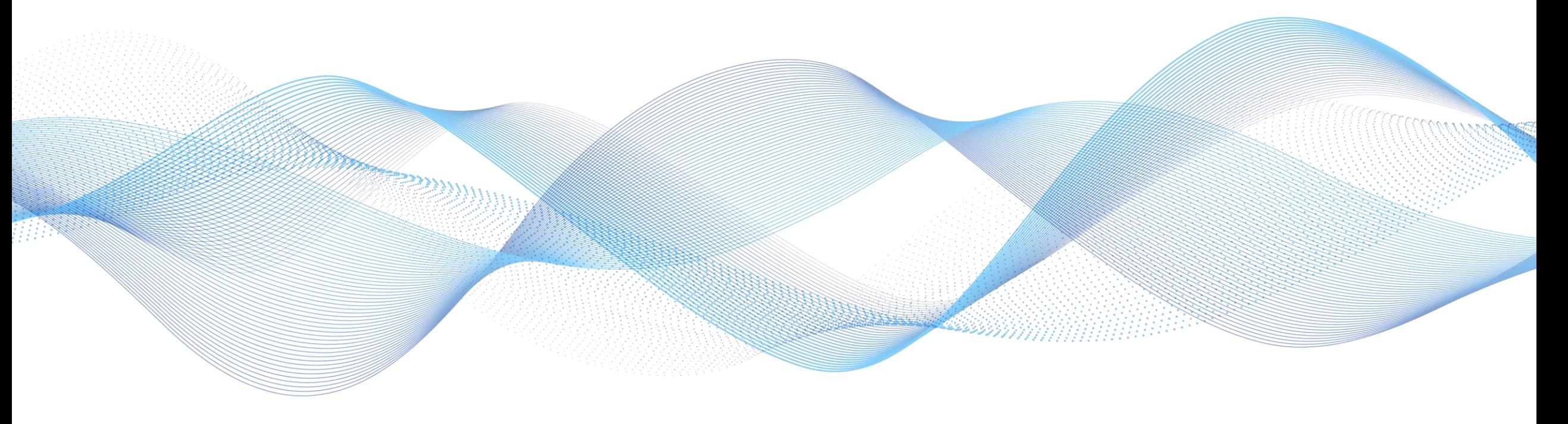

#### Unleash the power of business data with SAP Datasphere

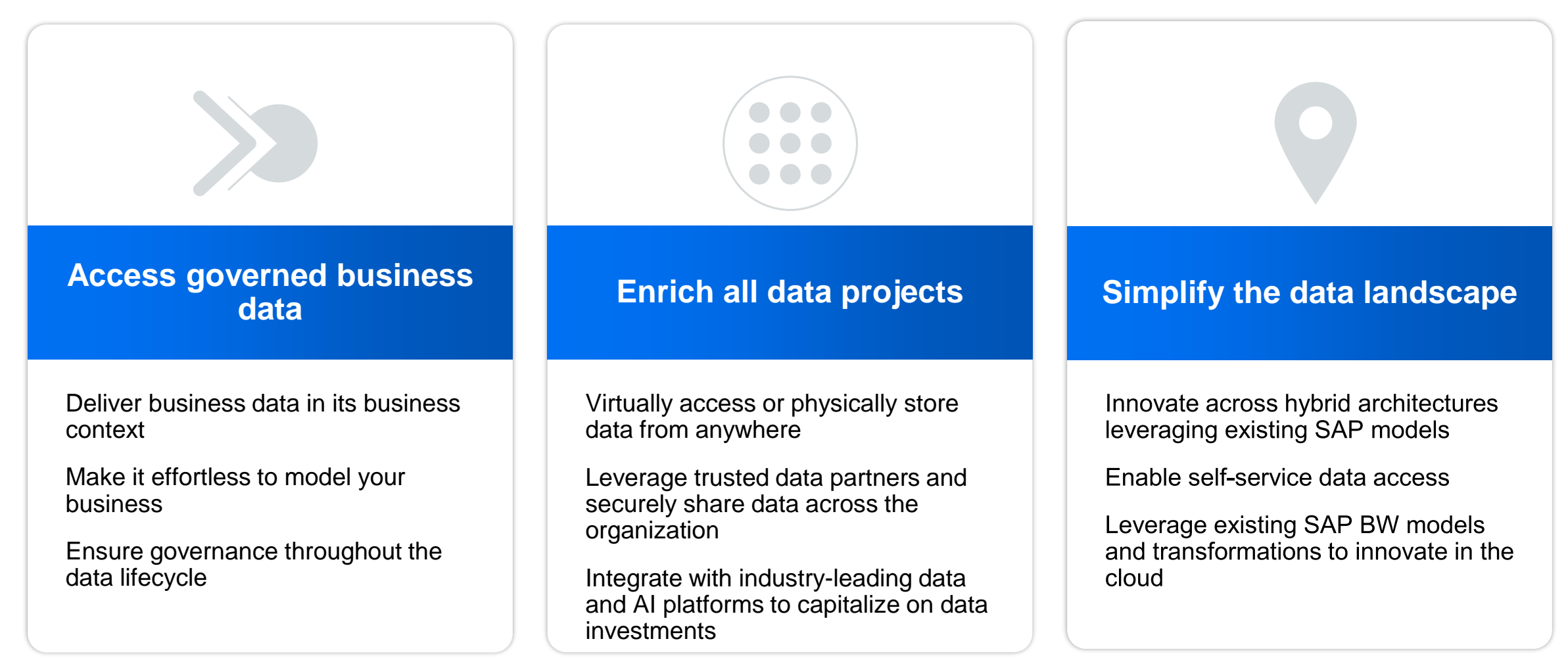

#### **Access governed** business data

Make it effortless to model your business

Solve complex modeling requirements with new SAP Datasphere Analytic Model

Satisfy needs of business and technical users

Reuse the semantical definitions and associations from SAP applications

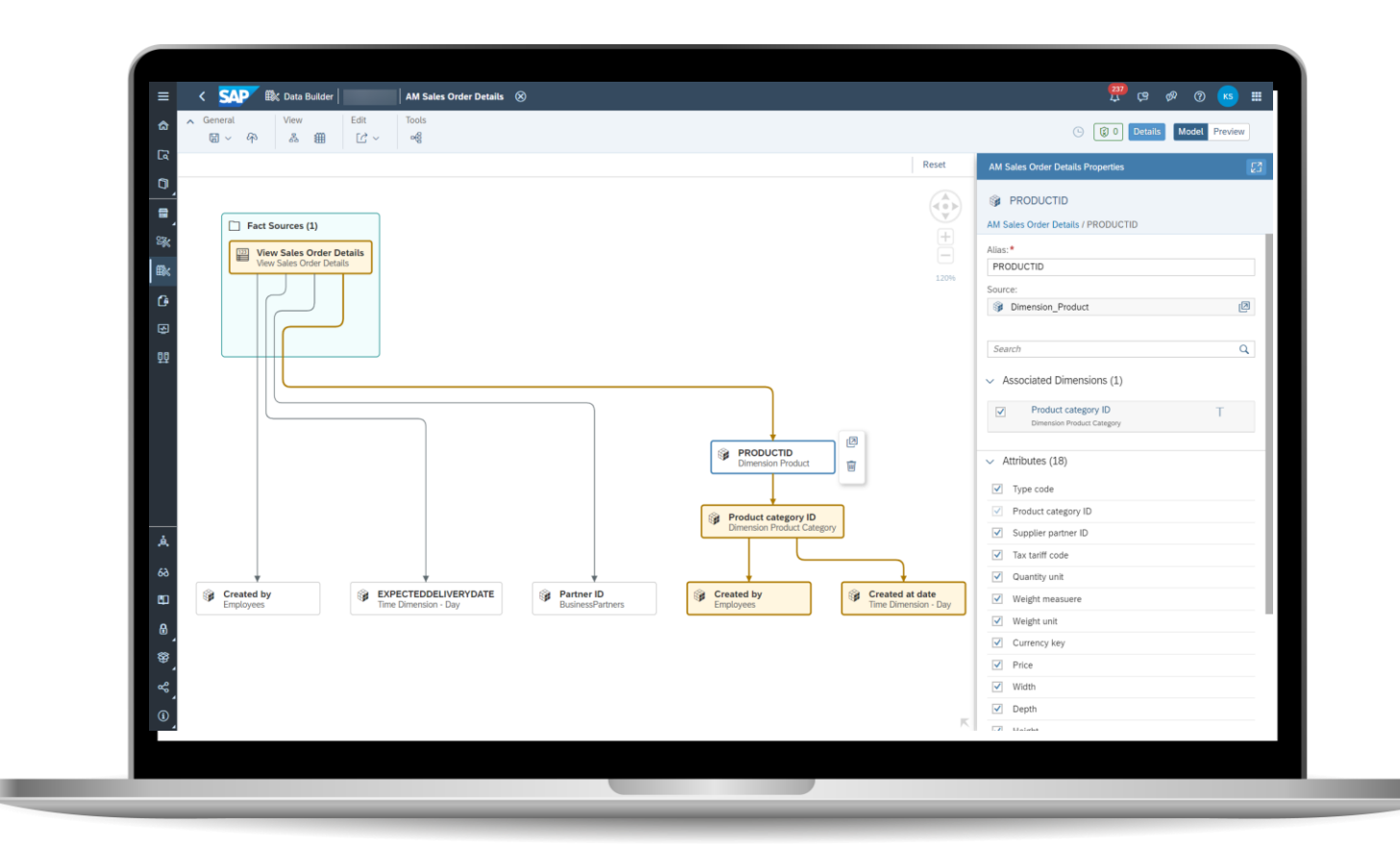

#### **Access governed** business data

**Ensure governance throughout the** data lifecycle

Discover, manage, and govern all data with the SAP Datasphere Catalog

Manage data governance from a central point

Establish and share governance rules across systems

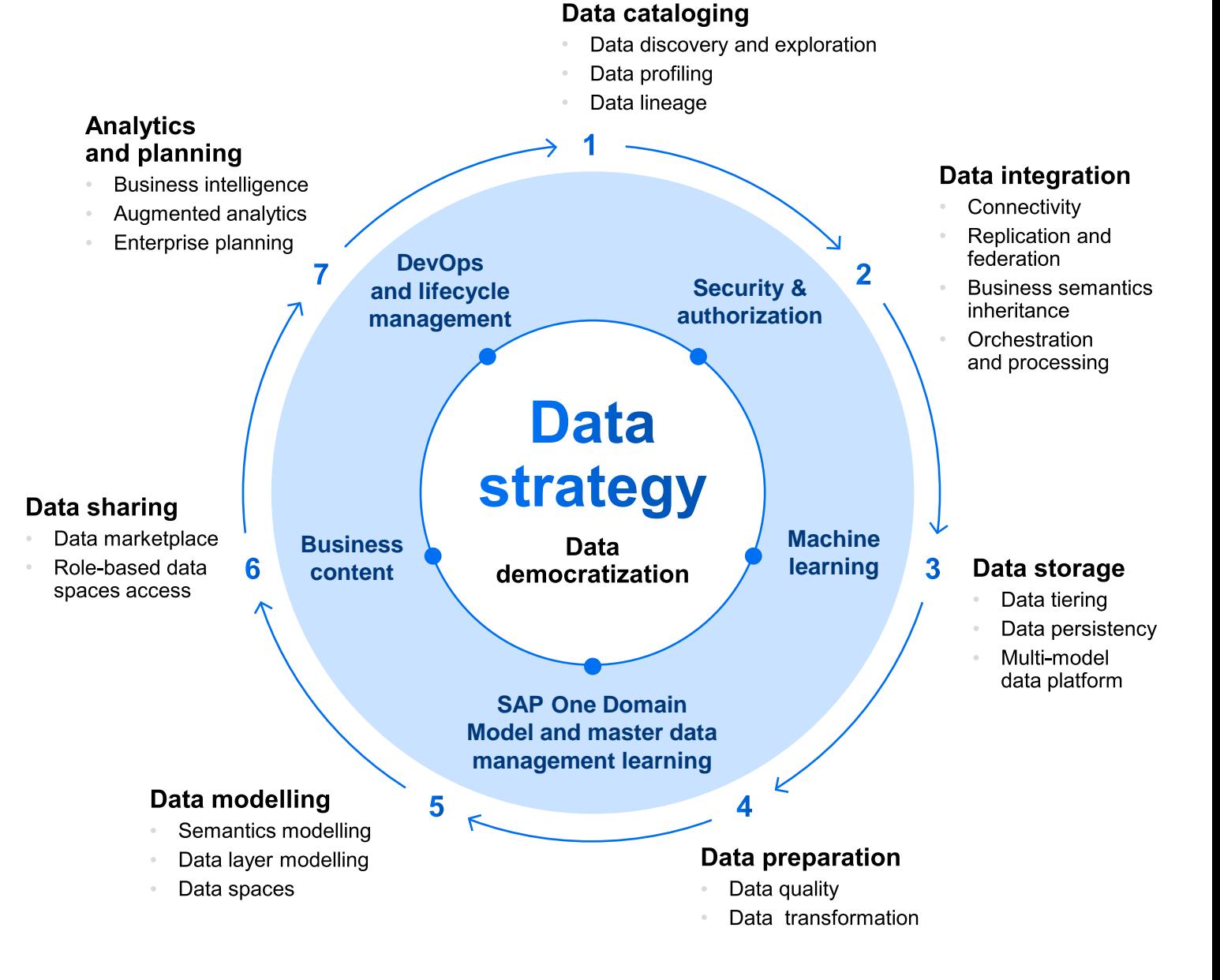

### **Enrich all data projects**

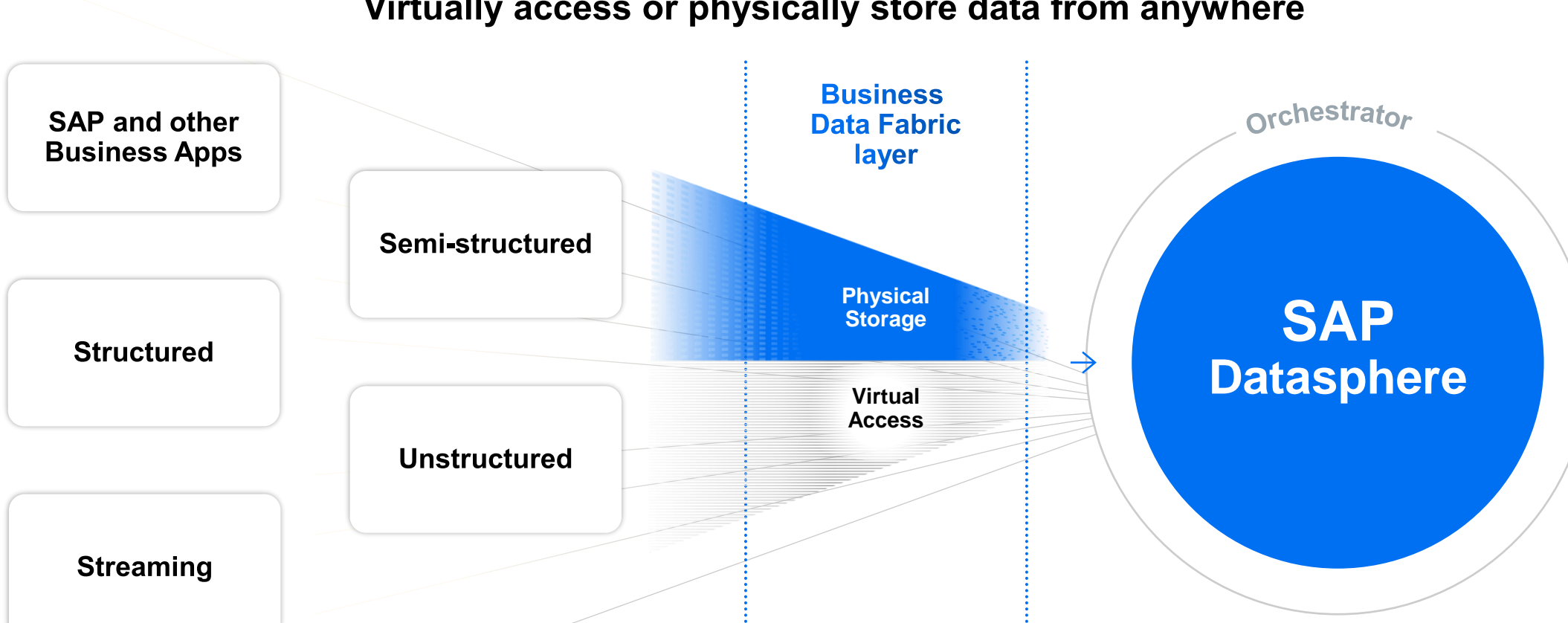

Virtually access or physically store data from anywhere

Choose between SAP Datasphere data federation or data replication capabilities to combine sources and harmonize heterogeneous and real-time data

#### **Simplify the data** landscape

**Enable self -service data access**

Provide user -friendly access to data products that organize and manage data for different lines of business with SAP Datasphere Spaces

Implement powerful data preparation with complex transformations

Access data via SAP and non -SAP tools and open interfaces

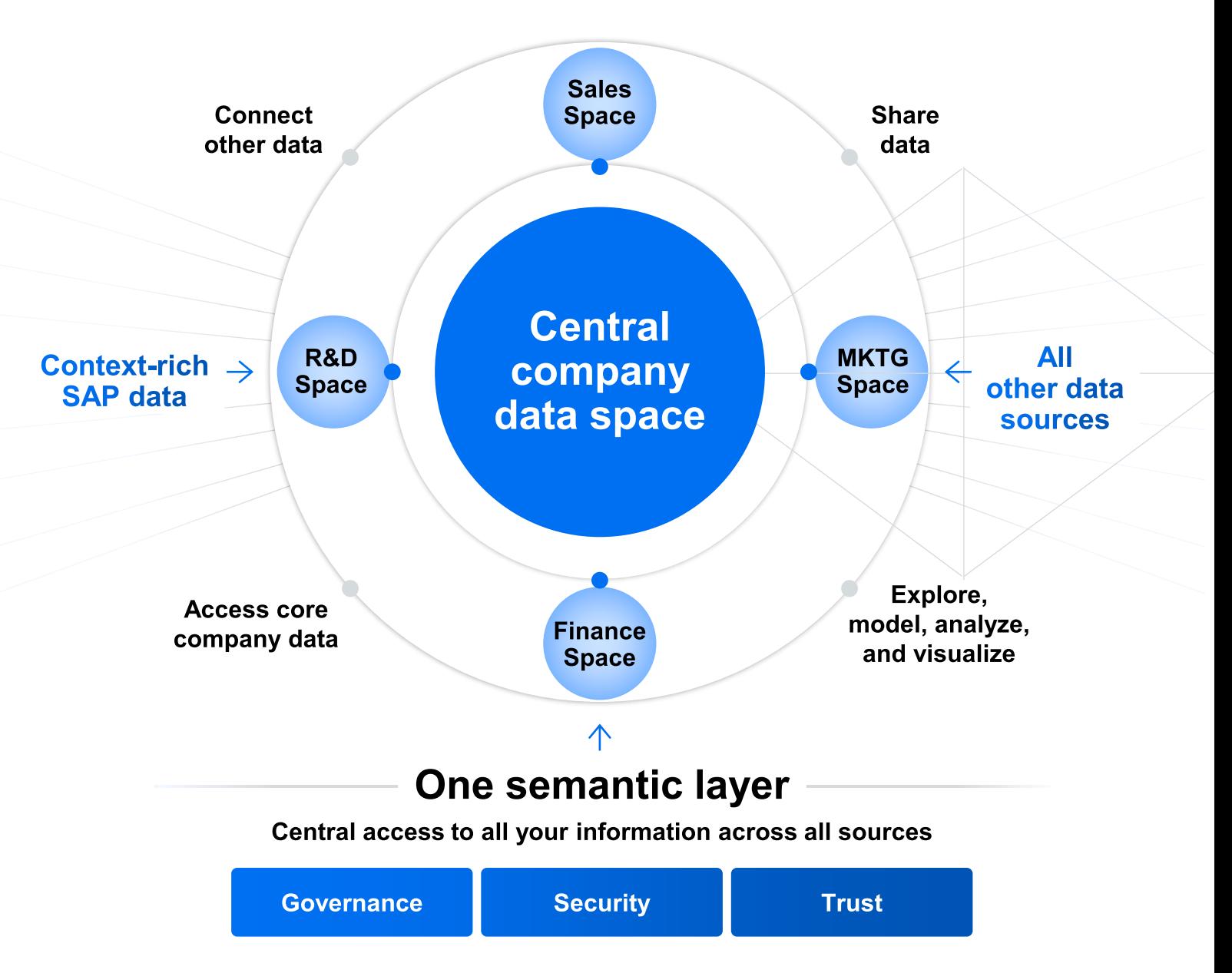

## **Simplify the data** landscape

**Leverage existing SAP BW models and transformations to innovate in the cloud**

Reuse SAP BW content with SAP Datasphere, BW bridge.

Move existing SAP BW artifacts with transfer tools.

Transition at your own pace

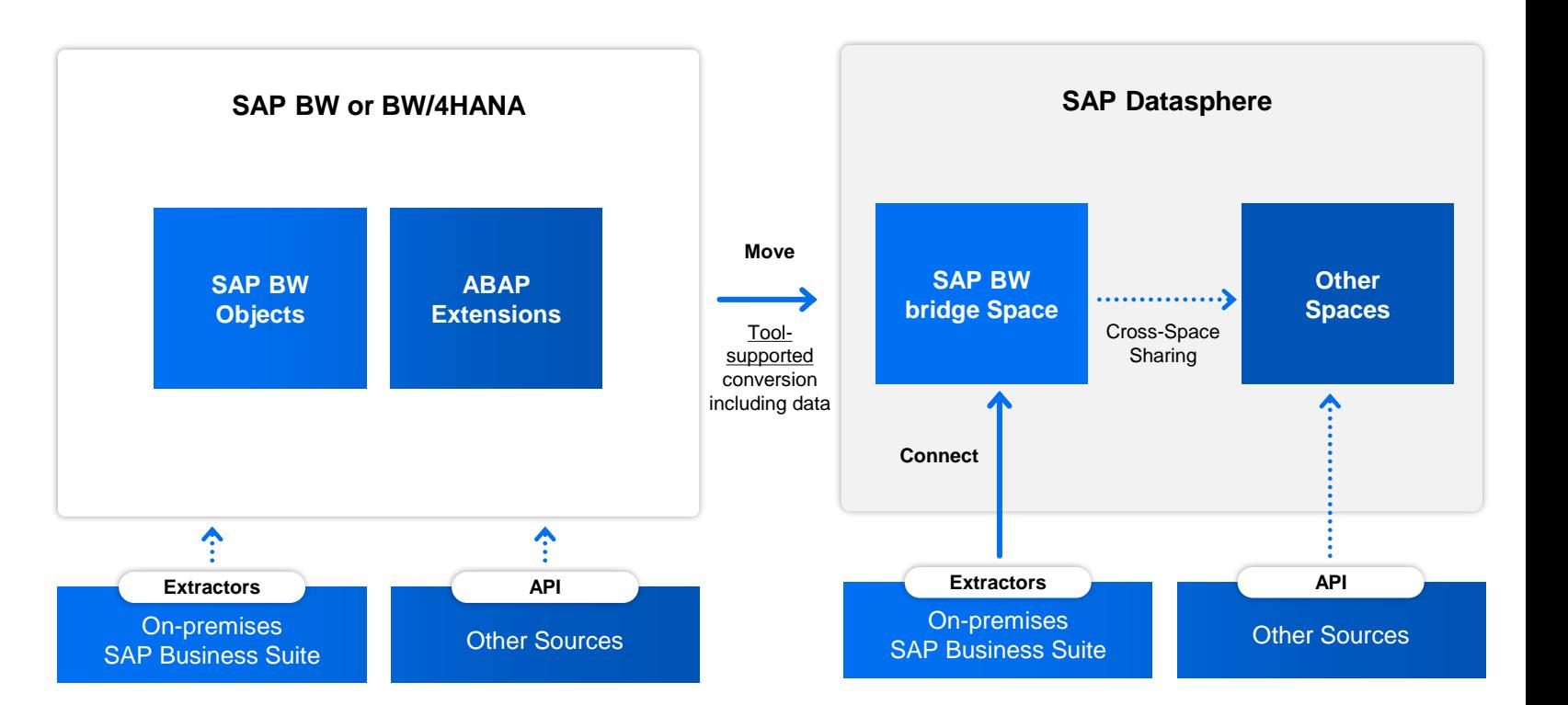

#### **Data Harmonization Use Case**

Using **SAP Datasphere** to combine **Historical Sales Orders** (**Azure** / **Snowflake**)

with **Current Sales Orders** (**SAP S/4**) to **analyze** in **SAP Analytics Cloud**

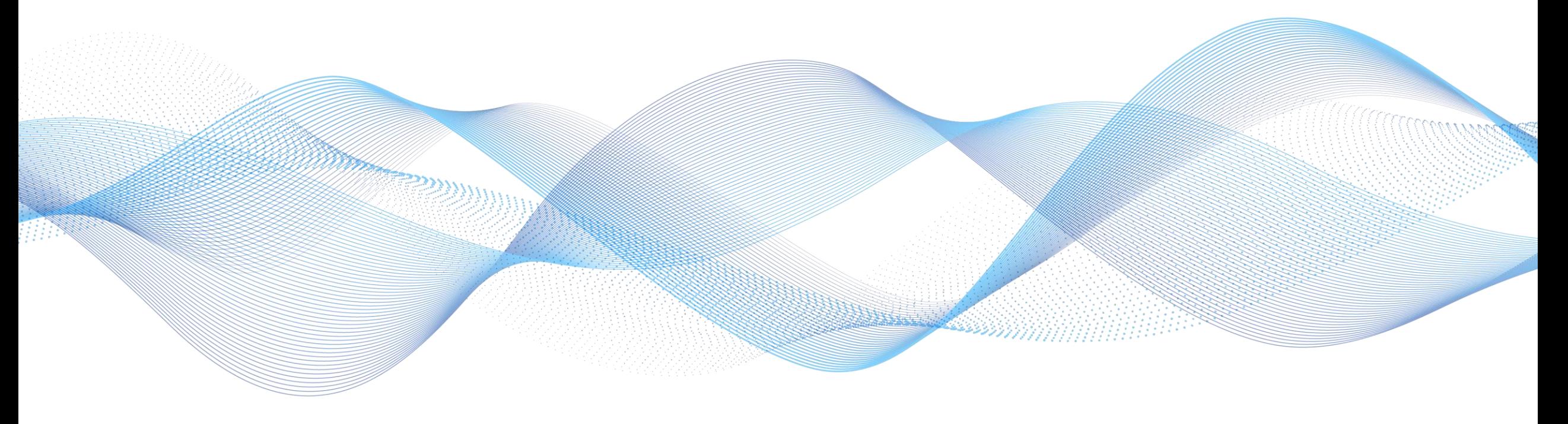

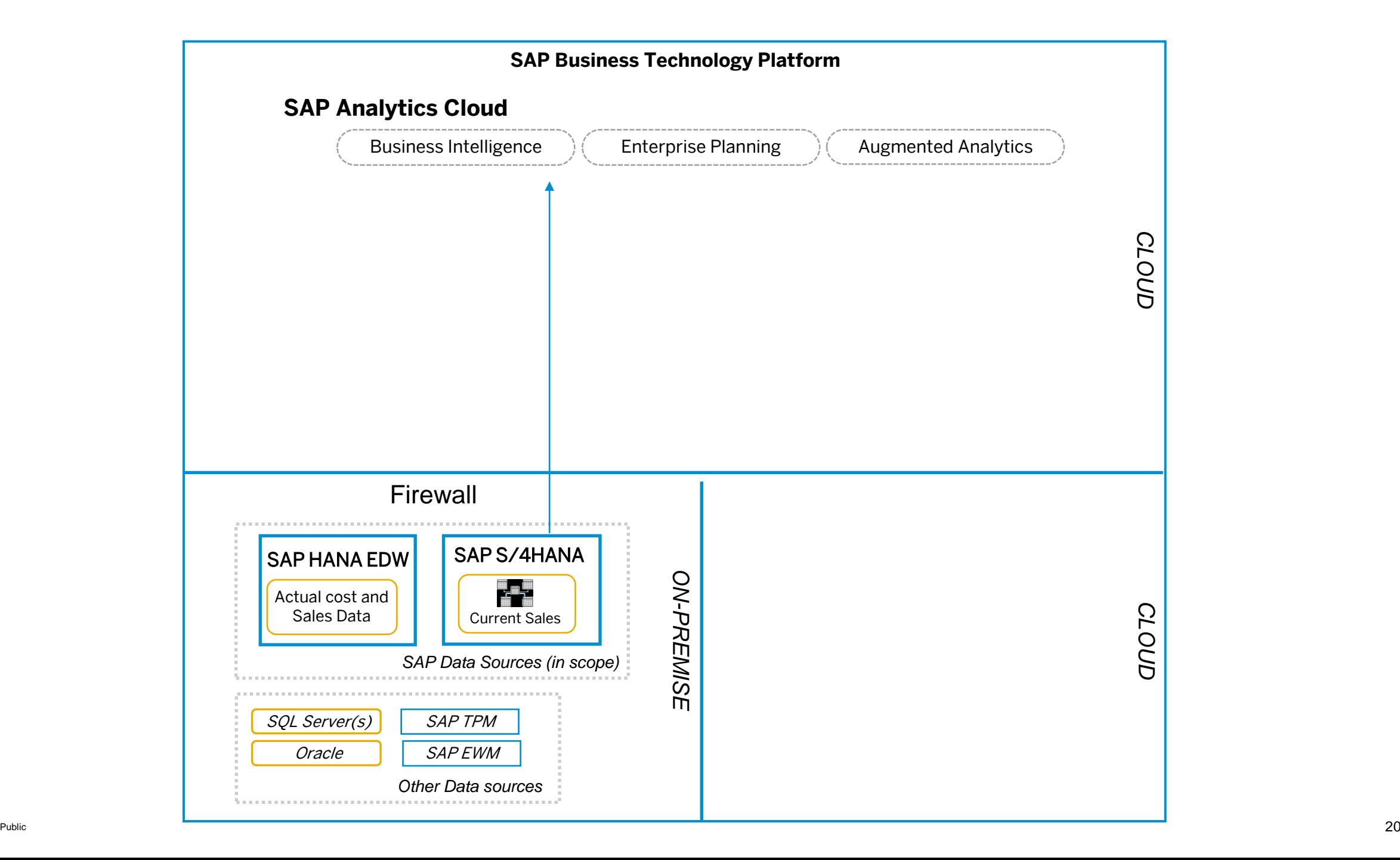

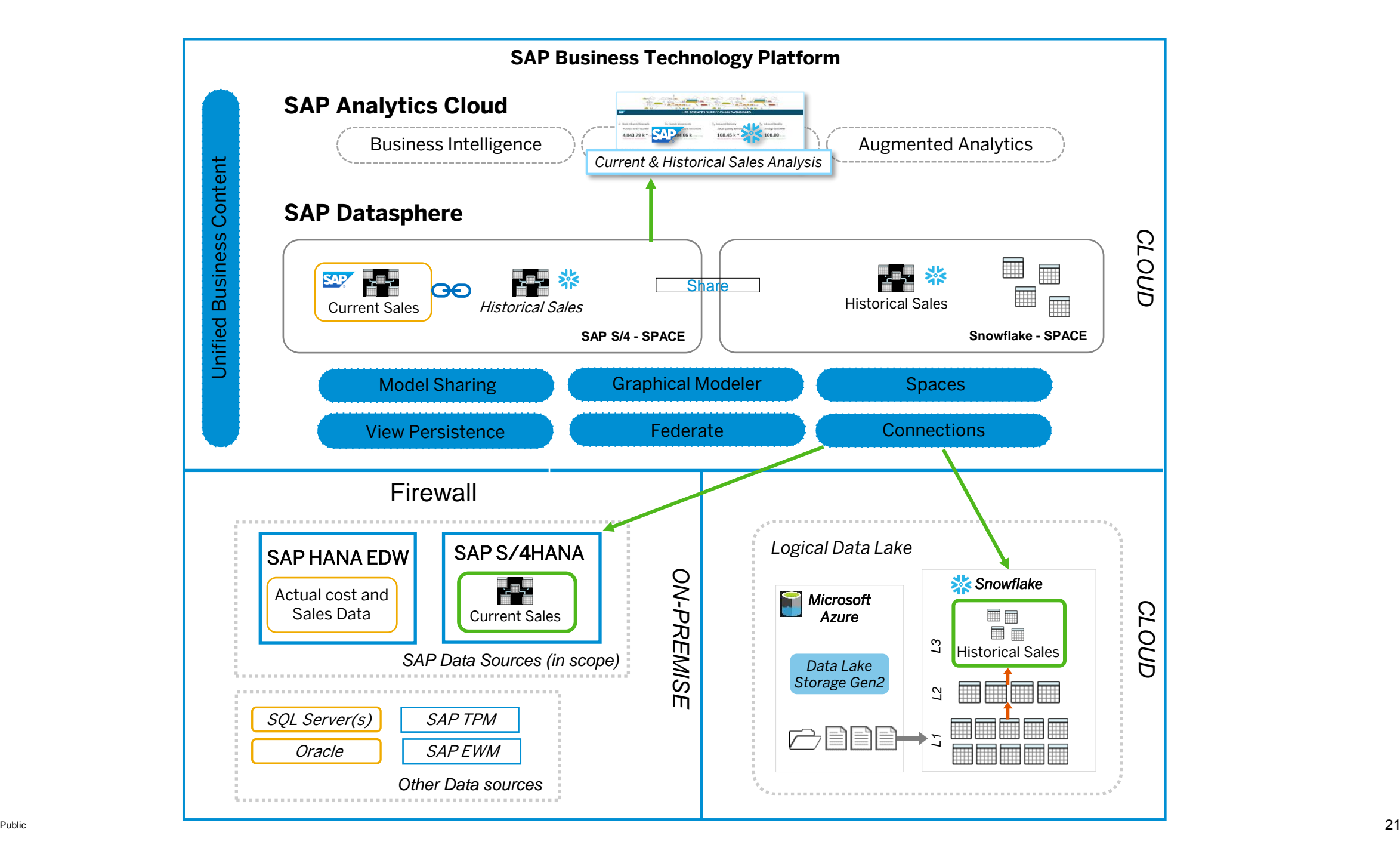

## **Upcoming capabilities**

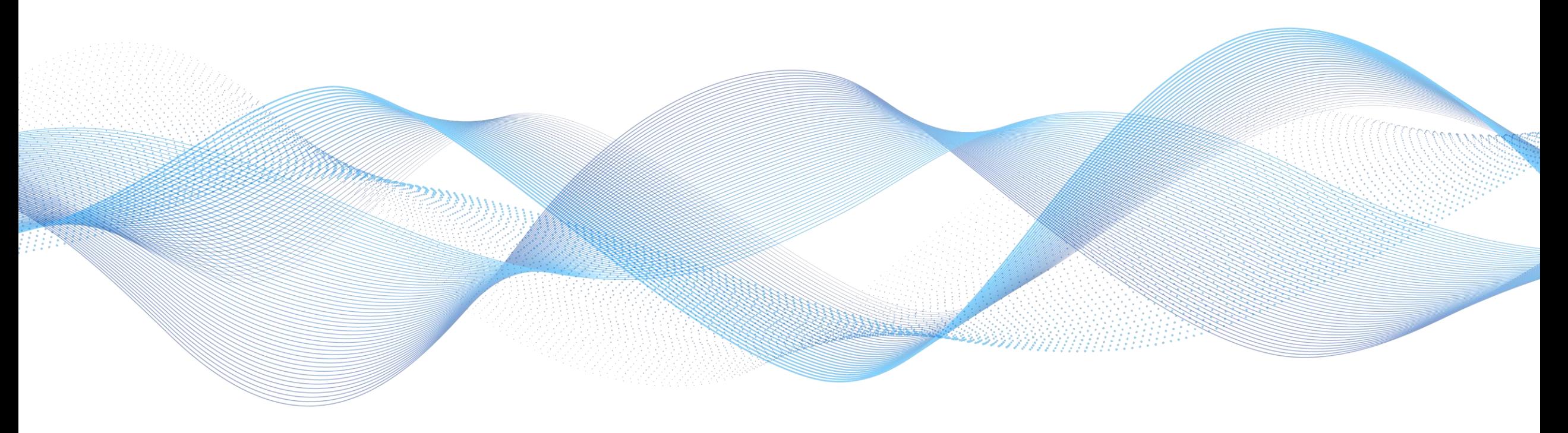

#### **Welcome Datasphere**

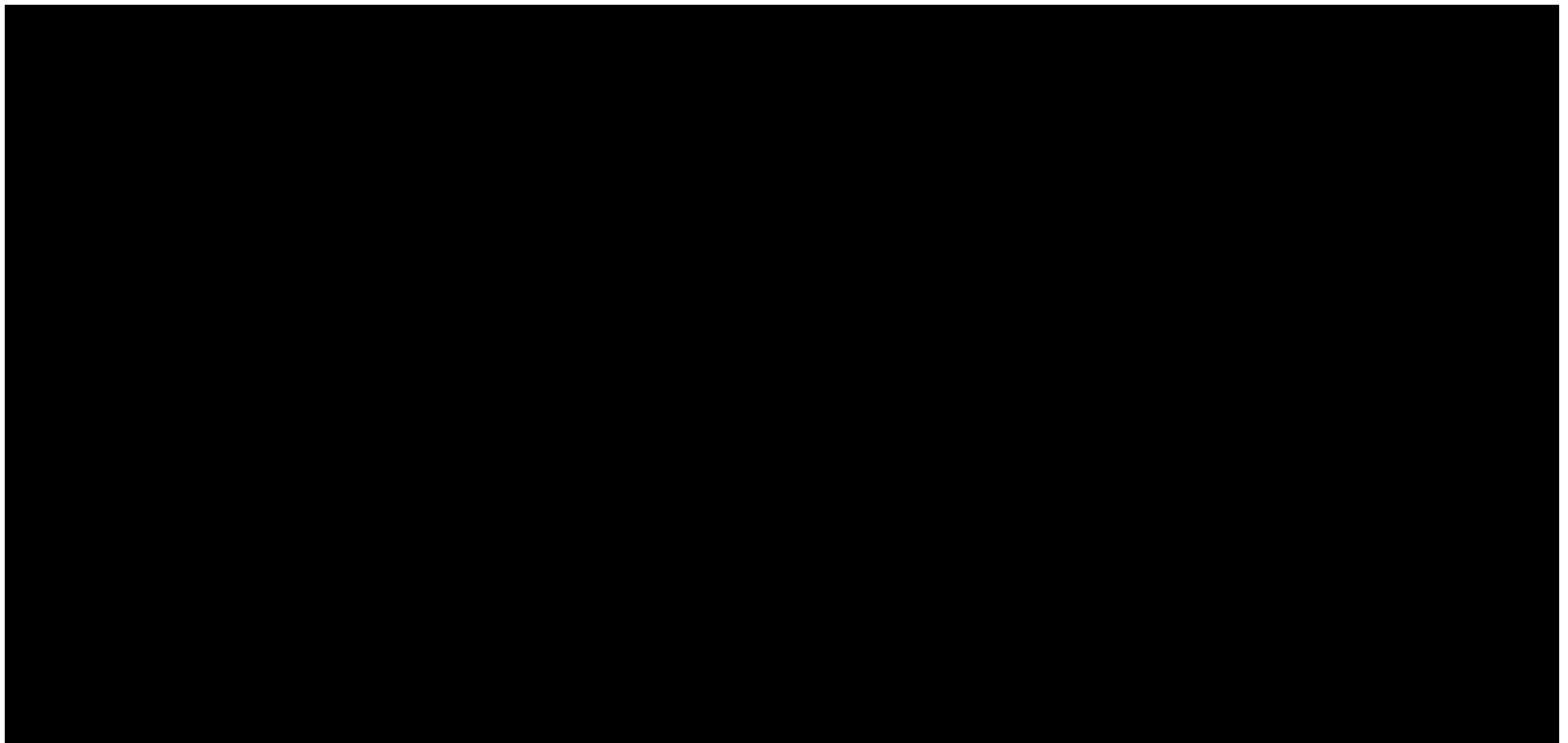

## **Start your data and analytics journey with SAP Datasphere**

#### **[Try the Guided Experience](https://www.sap.com/registration/trial.4d48ec23-eadf-4399-8595-ac3f9c66c64f.html)**

[Get a free trial](https://www.sap.com/cmp/td/sap-data-warehouse-cloud-free-trial.html)

[Learn more](https://www.sap.com/products/data-warehouse-cloud.html)

**[Join the conversation](https://community.sap.com/topics/data-warehouse-cloud)** 

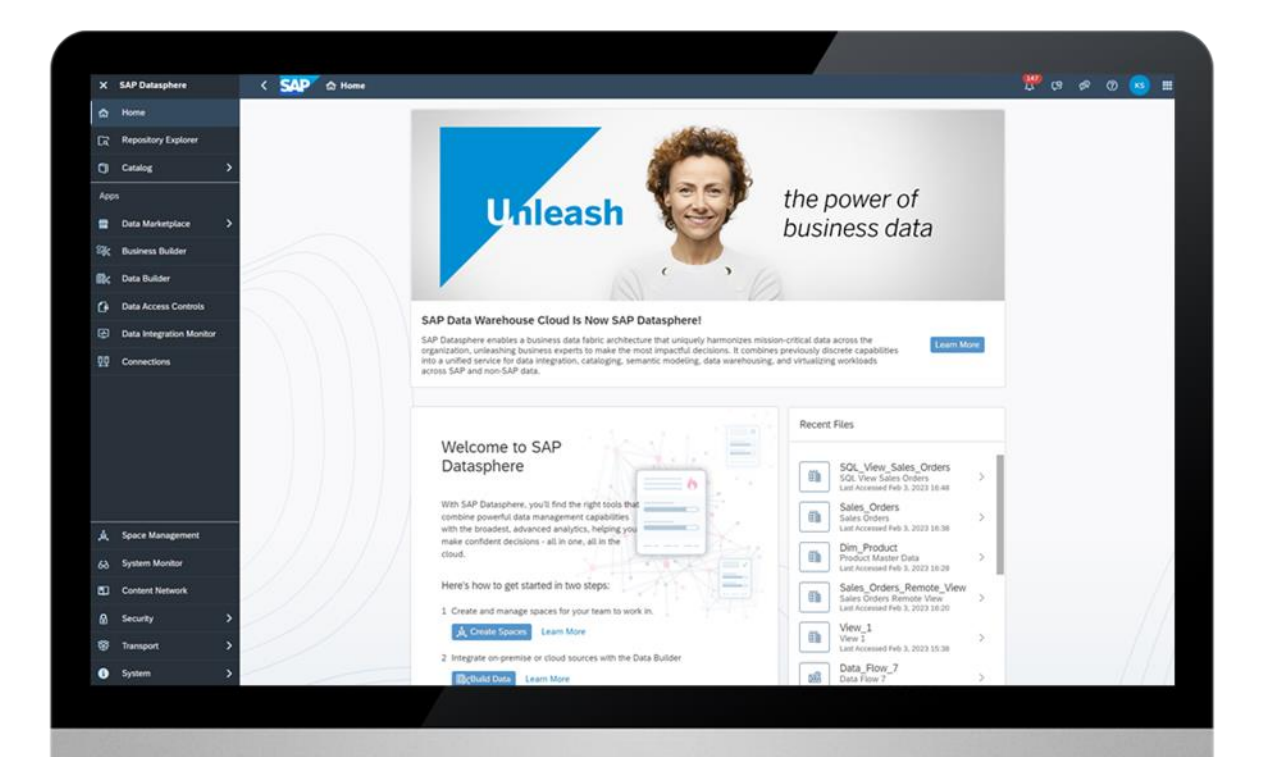

# **Thank you.**

Contact information:

Chris Pritchard Chris.Pritchard@sap.com

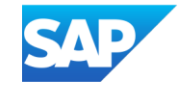